## Photoshop 2021 (Version 22.3.1) Keygen Full Version Full Product Key X64 {{ Hot! }} 2022

Installing Adobe Photoshop is relatively difficult. First, you need to download it. Once it is downloaded, open it and follow the instructions on the screen. Then, you need to locate the installation.exe file. If you can't locate it, try running it with the advanced option. After this, you need to locate the crack file. If you aren't able to locate the crack file, you should try running it with the advanced option. Once the crack is located, you just need to copy and paste it to your computer. After this, you can run the crack file and follow the instructions. This is a multi-step process that should take you anywhere from one hour to several hours, depending on your internet connection and what you are doing.

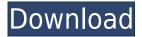

Inspect Panel allows you to view any part of your document in layer, to inspect your edits, and to see details of any selection. You can also use the panel to adjust the opacity of selections you apply. With modern design and vector-based graphics editors claiming the market, Photoshop is showing a resistance to certain technologies and tools. It's a widely used product with a zillion features, and maintaining an innovative interface is a lot for one company to keep up with. Filling the Brush Panel lets you set up your own personal preset, so you can set up the brush in order to quickly access it in the future. You can select from a variety of brush types - including Stroke, Realistic, Nylon, Sponge, Inkwell and more. Adobe Photoshop Lightroom is a great all-in-one application for organizing and editing photos. The program offers great integration into other imaging apps, such as Apple Aperture, Apple iPhoto and Apple iMovie, and with services such as Lightroom Mobile. It also works with other Adobe tools, like Photoshop. Some enhancements offered with Lightroom 5 include a new Sharing module in the Organizer, performance improvements, and more. Although I often use Lightroom in order to get better-looking images, I also use Photoshop to edit and print out my portraits. Photoshop has all the features that are available in Lightroom, but combining the two into one application can be a bit confusing at first.

## Photoshop 2021 (Version 22.3.1) With Product Key Keygen Full Version [Mac/Win] x32/64 {{ upDated }} 2022

What it Does. The Brush tool lets you apply paint on a layer. Open up a new layer, and choose one of the brushes available in the Brush palette. The Brush and the other tools are available for any selected layer. The Brush tool lets you set the type and blending mode of the brush strokes you apply; any strokes you apply are LayerMasks and can be modified or removed before or after they're applied to the currently active layer. If you select one of these settings, it's applied to the currently selected stroke. You can also set the blending mode and choose a color setting. The type, opacity, and size of your brush can be adjusted before you apply the brush, so that you're comfortable creating a brush that matches the size of the area you want to fill. The most powerful feature of Photoshop is the ability to create a wide variety of sophisticated images and documents. In this book, we'll start by telling you all about that. Then we'll help you to prepare and organize all your original artwork, create brand-new artwork, and automate repetitive processes.

Today, with the powerful yet highly intuitive Adobe Photoshop CC, users are able to go beyond the wall of a 'desktop publishing' environment, and achieve greater success in their art. The powerful features included in the latest version far surpass that of the original 'Photoshop'.

It's been working for Artists and designers to generate, edit and create graphics. In this book, we'll start with creating, edit or edit any graph after which we'll move on to make graphic design easier. 933d7f57e6

## Photoshop 2021 (Version 22.3.1) Activation Windows 10-11 {{ Hot! }} 2022

It is a photo editing tool and a graphic designing software. Photoshop helps You to modify and create beautiful Images, videos, Graphics & Web Pages. You can change, edit, add color, and apply special effects to images. You can use it for ad-hoc presentations, building graphics, Watch movies, animations, etc. Photoshop is the best software for all graphic related applications. With Photoshop You can modify and create graphics for advertising, web editing, magazines, illustration, etc. This feature is a new addition which make it easy to create a gradient layer for blending multiple layers on top of each other. This feature is one of the best tools to add a background and create a Photoshop masterpiece. It is just brilliant that now, we can draw lines while using the pen tool, just like we do in Adobe Illustrator. Now you no longer have to use the mouse to draw lines. Instead, you can easily draw straight and curved lines. You can select the width of your line, the length and the color of your line as you work. All of this is made possible with the Pen Tool. It works on both raster and vector. The new feature gives us the opportunity to rotate objects in bulk. No more using Photoshop's rotate tool for one small object. It's now possible to use paste in a batch for a lot of elements. You can also use the extended "Shift" modifier on the "control" key. Computer vision software plays a vital role in today's digital editing infrastructure. It is the process of capturing the image along with the positioning and movement of objects in the image. Photoshop CC now has a new camera filter. Using your photo as source you can easily follow the movements of your subject. It can be helpful for motion graphics, video editing, and bringing out human life from inanimate objects.

photoshop 2009 free download full version photoshop 2021 free download full version with crack highly compressed cs7 photoshop free download full version canon photoshop free download full version corel photoshop free download full version photoshop 6.0 free download full version photoshop mac free download full version cs5 photoshop installer free download full version photoshop 07 free download full version windows photoshop free download full version

When designing a Web page with Photoshop, you can use the Site Generating presets in the Web > Site Generating menu, or create your own templates. You can modify the template so it suits your needs. The Color Picker is one of the most common tools used by professional photographers and designers to change the color in a photo or other image. The Color Picker gives you instant access to all Photoshop's color models for RGB, CMYK, HSB, etc. In Photoshop, there are some basic curves that you can use for various purposes, such as to adjust the brightness of the image. However, there are more options to shape the tonal range of an image. The Curves tool allows users to create curves that are infinitely variable, making them adaptable to a number of image requirements. File display tools in Photoshop allow an image display and suppression toolset. By using these tools, photographers can control the viewing of photos and create more dynamic displays. These tools can also be used in video post-production for a variety of purposes, such as altering the look of the image or adding special effects. Photoshop has always excelled at rapidly changing the look of images; but now it can do more than ever. The introduction of Live Titles in PSD files means you can break your design file into a multitude of different parts. This allows you to add pre-designed titles without having to start from scratch. Previously, two people with access to the same file would have to open the file to make changes in it. With Share for Review, users can share a file with other users, and

any edits to the file are visible to all users in real time and are synchronized so that everyone sees the same changes. Users can easily share and collaborate on images through Photoshop.

Photoshop is an advanced image editor that enables you to create, edit, enhance and share images. Using Photoshop is a relatively easy process, but the software contains lots of options and settings that can slow down a regular user. Once you start working on the software, you find that the more you use it, the more you want to. This particular software by Adobe enables you to add layer effects, drawings, frames, and pictures to create a collage. Its quality is more than the one that Photoshop CS users are familiar with. All the functionalities are easier to use and you can make more advanced and complex edits. The software is quite fast and with the useful buttons, it enables you to implement every latest effect and change any graphic or content. Adobe Photoshop is a powerful tool that enables you to edit, transform, correct, color, and modify any image. When you open Photoshop on your computer or laptop; you will notice that it has lots of options and settings. You can easily create layers and layers, layers, shapes, and effects, which enable you to edit the objects of the image that you want. You can apply filters, effects, and change the color of your image. It gives you a new image to modify the colors, brightness, and contrast. In the first place, to start Adobe Photoshop, you need to go to your computer and open the Photoshop application. You need to select the image that you want to edit and apply the effects that you need. You can add expressions, effects, add noise, and filters to your photo. Photoshop also allows you to adjust the brightness and contrast to make your image appear in your desired color.

https://magic.ly/0caetiWcilza/AutoCAD-Download-2022

https://magic.ly/8ocacWnistko/AutoCAD-Activation-Code-Free-Download-For-Windows

https://new.c.mi.com/global/post/486898/AutoCAD 210 Crack Free Registration Code April-202

https://new.c.mi.com/global/post/482950/AutoCAD 2020 231 Torrent Activation Code Free

https://magic.lv/cyamagObrasa

https://magic.lv/inmoPsuppwa/AutoCAD-Crack-Activator

https://magic.ly/8ocacWnistko/AutoCAD-2020-23.1-Keygen-For-(LifeTime)-Download

https://magic.ly/7persnalauke/AutoCAD-2019-23.0-Crack-Serial-Number-Full-Torrent-Download

https://new.c.mi.com/ng/post/50704/AutoCAD 210 Crack

The workflow features of Adobe Photoshop are always packed with submenus. Just to make life difficult for noobs, Photoshop has basically the same controls in similar areas. You'll go through a lot of tutorial and effort to bookmark the right tool, makes sense to make things as simple as possible. Picking the right tools for the job requires a lot of trial and error. With filters, effects, the layers feature, and other tools, it's easy to get caught up, especially when frustrated with Adobe's product. So we picked an expert photographer to show you how to unlock creative potentials in Photoshop. Ian Doncaster is an Australian Certified Photoshop Instructor and Photo Editor. He's one of the few people in the world who can make you understand how to manipulate your photographs in the software without going through the forums. Use Photoshop to create beautiful images and illustrations, edit photos that have been previously taken, and transform your digital sketches into realistic-looking works of art. Editing images requires a good knowledge of the interface and features of this highly-advanced program, and using the software can be extremely intimidating to a beginner. However, once you know your way around Photoshop, you can take control of your digital creations. With this book, you'll see how to make the most out of a powerful image editor like Photoshop. With the help of Peter Kroger, you'll go from shooting and dealing with JPEG files to editing and converting your photos into the perfect format for your imaging needs. You can

immediately edit your photos to make them look any way you like it. Further, you'll learn how to convert between different image formats and edit your images with various filters and motion graphics to convert your photos into impressive photos that are eye-catching and impressive. The book also contains tips on enhancing your photos by using the regular painting and editing tools feature, moving your photos onto the web and saving the file with transparency, and many other useful tips and tricks that will sure make you a successful and passionate Photoshop user. You'll find all the important features explained in great detail.

https://cambodiaonlinemarket.com/photoshop-cs4-for-windows-10-free-download-new/

https://www.publicun.com/photoshop-2022-version-23-0-2-download-free-product-key-2022/

https://sc-service.it/wp-content/uploads/2022/12/taneoakl.pdf

https://www.corsisj2000.it/photoshop-to-pc-download-top/

http://www.gea-pn.it/wp-content/uploads/2022/12/Photoshop-Free-Download-For-Windows-10-Full-Setup-UPDATED.pdf

https://ilmercatino.tv/wp-content/uploads/2022/12/Photoshop-Cs6-Portable-Completo-Crackeado-E-Ativado-Download-BETTER.pdf

 $\underline{https://digitalstoreid.com/wp\text{-}content/uploads/2022/12/Adobe-Photoshop\text{-}CC\text{-}2019\text{-}Download\text{-}Full\text{-}Ver}\\sion\text{-}Hack\text{-}PCWindows\text{-}Latest\text{-}2022.pdf}$ 

https://www.ethicaleconomist.com/wp-content/uploads/2022/12/carrans.pdf

https://offbeak.com/wp-content/uploads/2022/12/Photoshop CS6.pdf

 $\underline{https://www.cuernambiental.org/wp-content/uploads/2022/12/Adobe-Photoshop-Cs6-Portable-Download-Blogspot-EXCLUSIVE.pdf}$ 

Adobe Photoshop is an essential program for photography. It is a multi-purpose image editor with a simple, convenient interface. It allows photographers to perform basic tasks as well-known as retouching and editing photos, and using a wide range of powerful tools. One other key new feature is the ability to use in-app purchase in Photoshop. When you make changes to a document, you can add one of Photoshop's new optional subscription services to your document. This is a convenient way to unlock new features. Of course, Photoshop also comes with all the core photo editing tools. This includes the ability to change brightness, levels and masking. There's also a range of filters and effects to make some pretty cool results. You can also use Adobe Photoshop to create web graphics. Adobe Photoshop is a complex, yet highly usable photo editing tool. You'll enjoy some of the best results when using it for photo editing projects. It's the most powerful photo editing program we've tested to date. Photoshop is one of the most popular photo editing tools, and it is still growing. In fact, it has more than 50 million active users and Adobe claims that there are more than 50,000 active users of the tool every day. If you like to create images, you need Photoshop for sure. Photoshop is a powerful tool which has been used by professionals since the tool's creation in the early 1980s. It is always evolving and growing with new features and improvements, though you will probably be familiar with the basic features.